# **Academic Information Systems**

Permission Numbers: Generating and Assigning Permission Numbers

**Required parameters are missing or incorrect.**

7/21/2017 Version 2.0 Procedure for Generating and Assigning Permission Numbers in AIS

Each course sponsoring agency is responsible for generating and assigning permission numbers for their classes, and course sponsoring agencies may wish to develop guidelines for managing permission numbers.

Permission numbers override: Appointment time Class status (closed status) Class requisites (pre-requisites, class level, major, lower/upper division, placement exam scores, and failed pre-requisites - D or F)

Permission numbers DO NOT override: Maximum units Negative service indicators (holds) Time conflicts

### **Table of Contents**

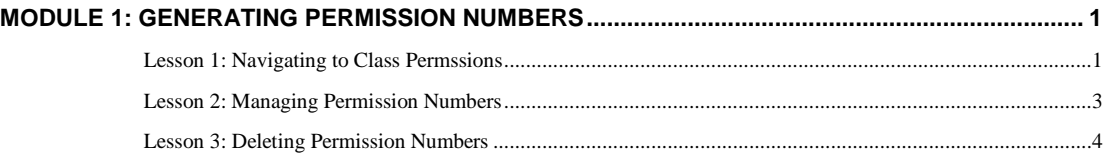

## **Module 1: Generating Permission Numbers**

#### **Objectives:**

- Kavigating to Class Permissions
- **Generating Permission Numbers**
- **Managing Permission Numbers**
- **•** Deleting Permission Numbers

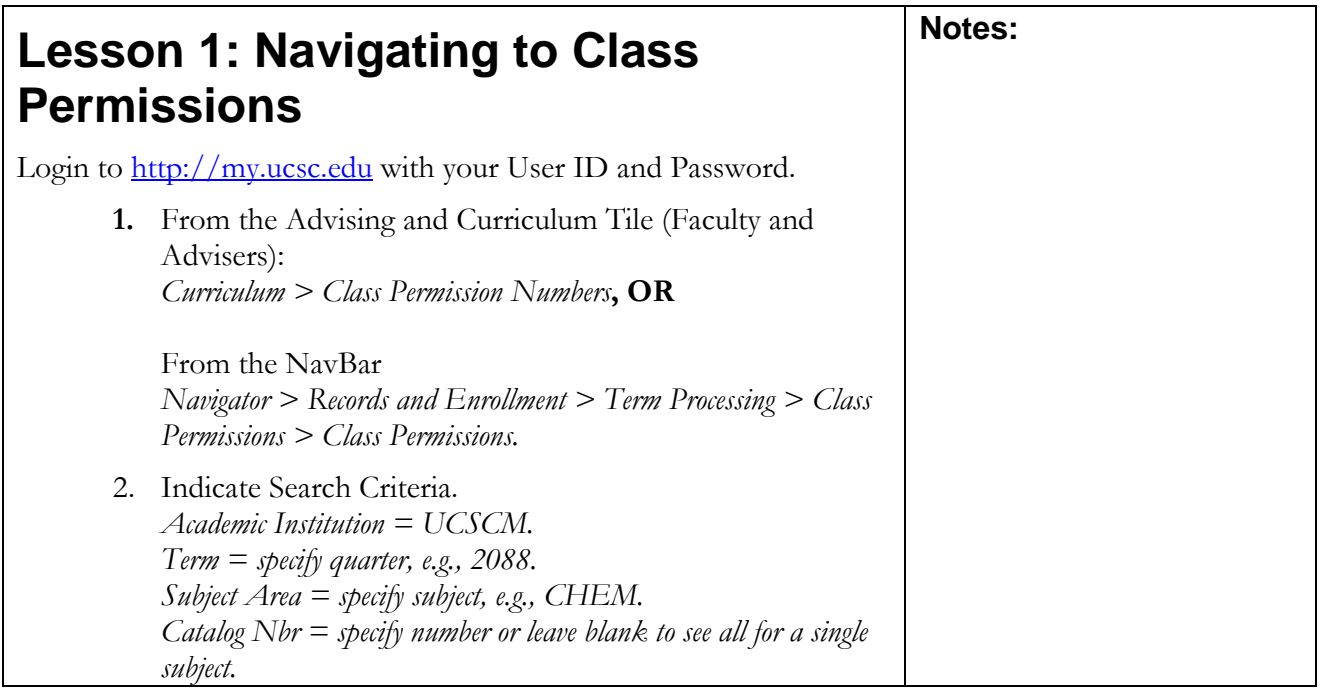

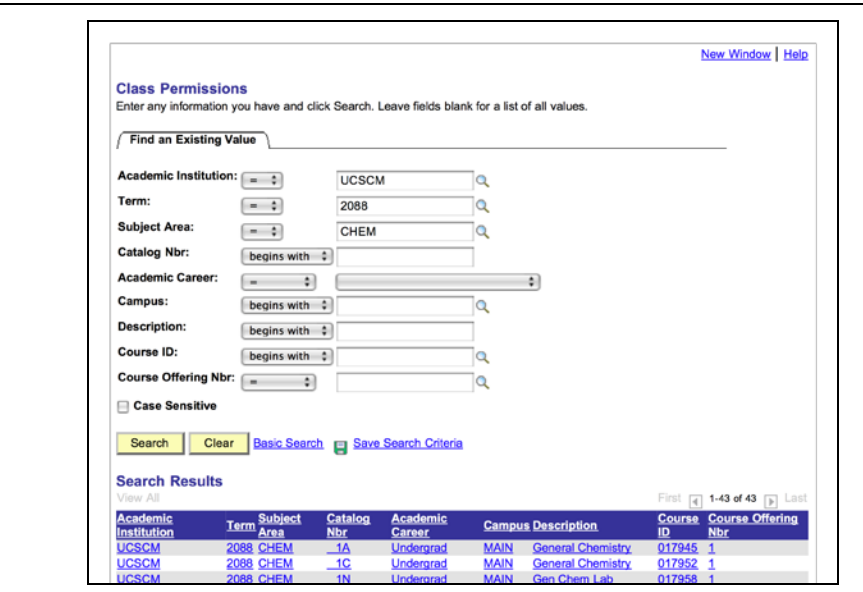

Class Permissions search results.

#### 3. Select Course from the Search Results.

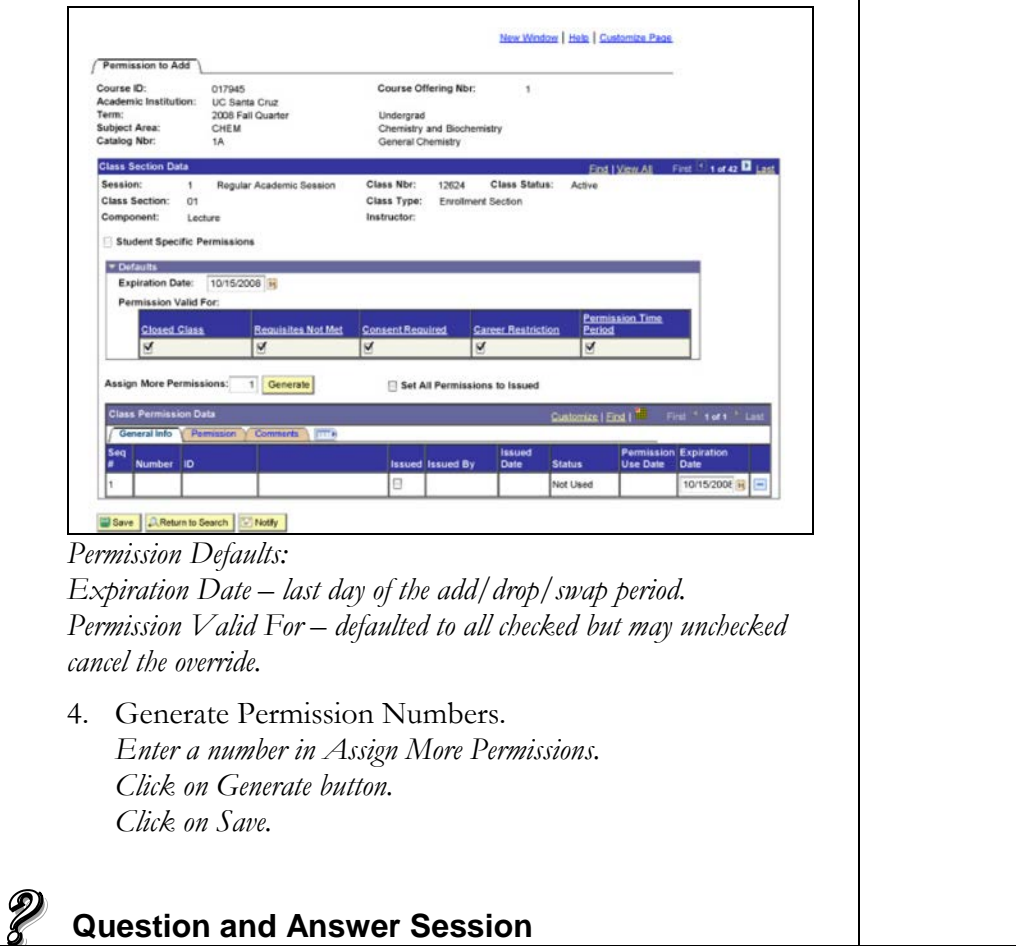

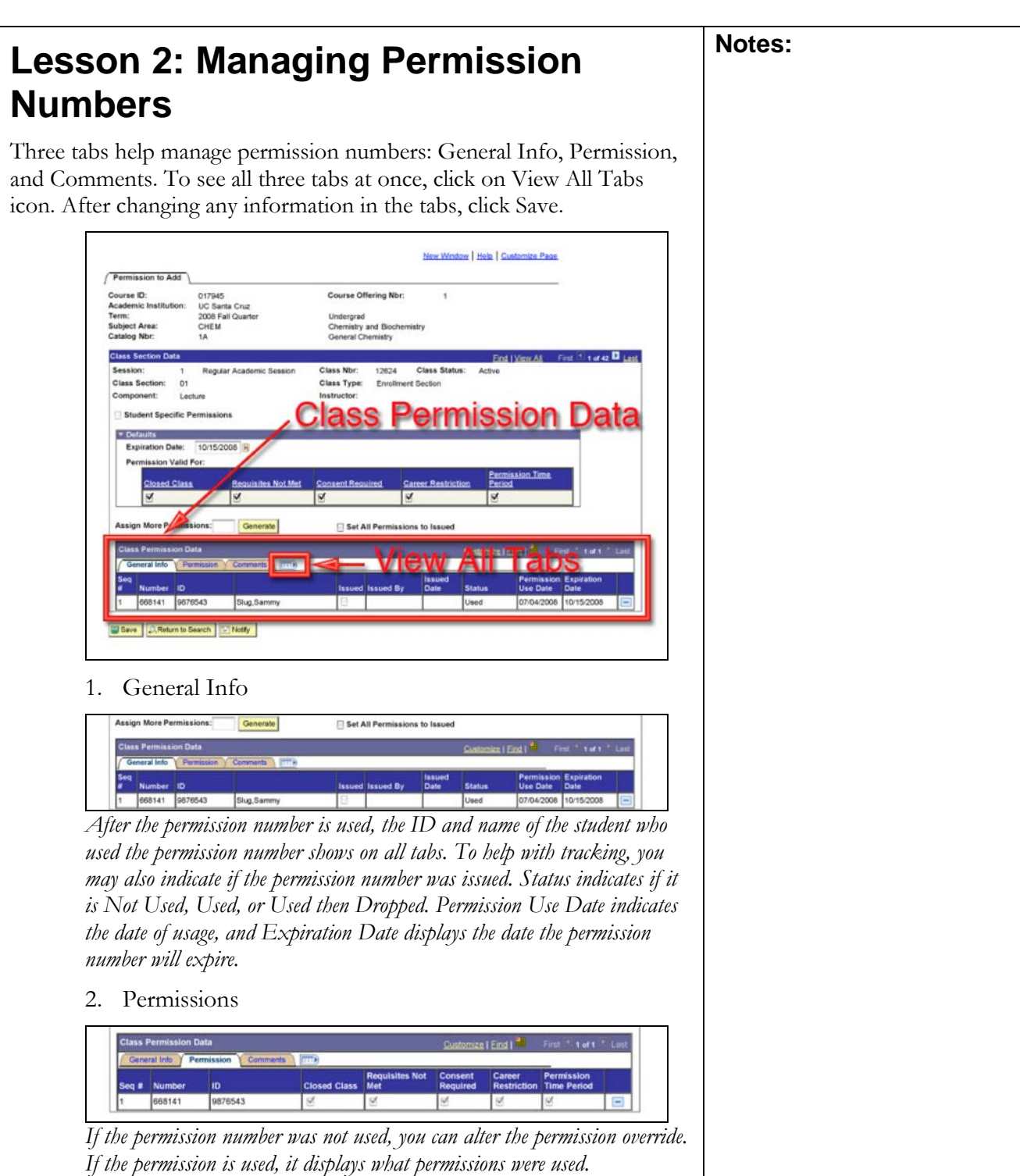

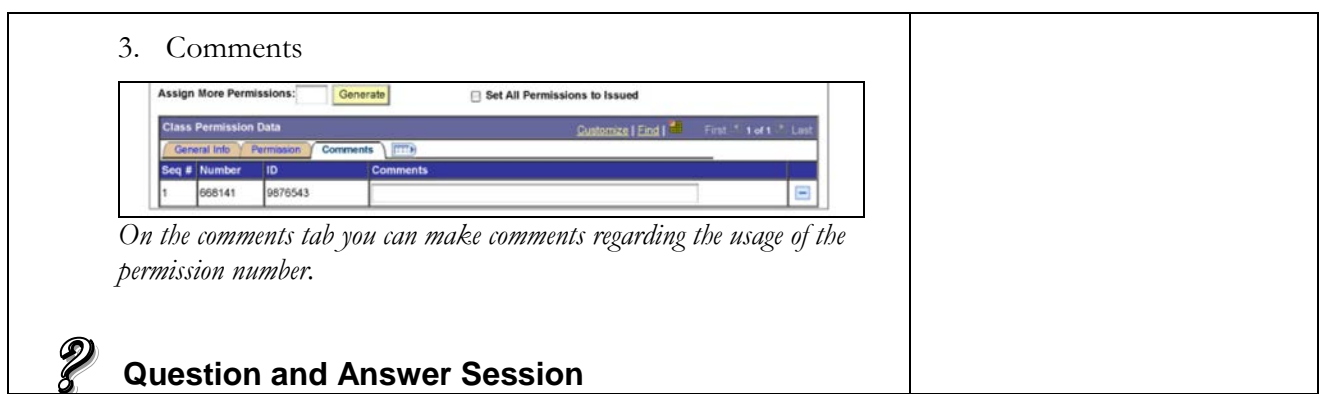

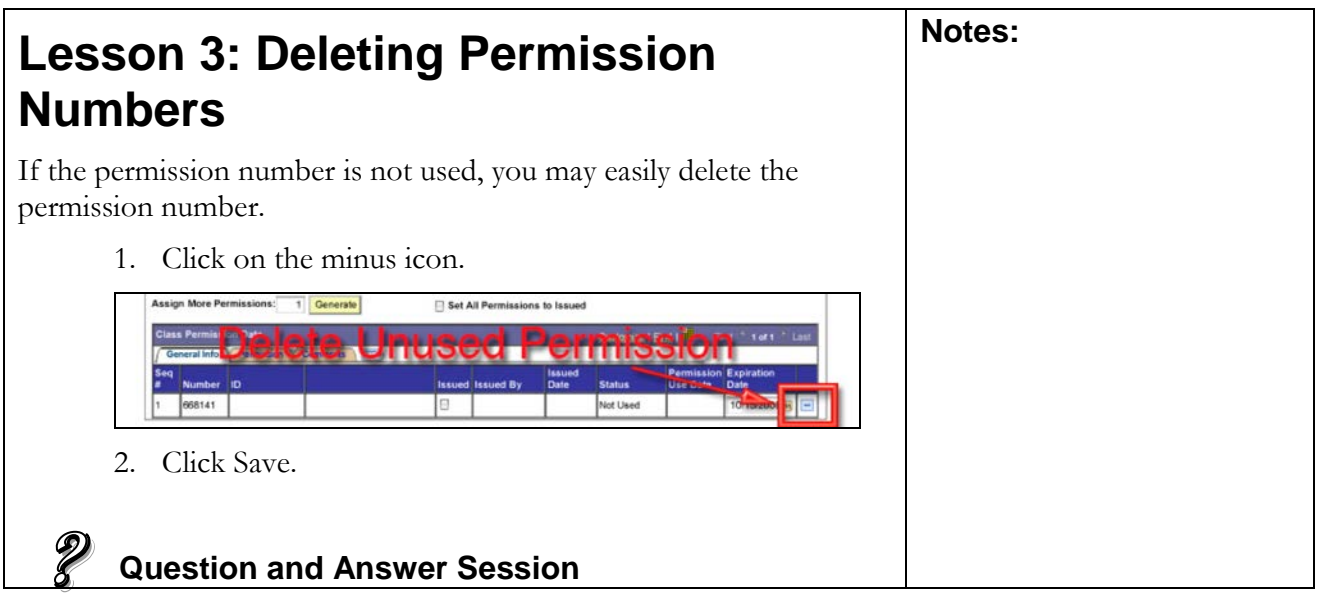

**Required parameters are missing or incorrect.**